# **INIPRO**

**Das Schweizer Messer der Energiebranche.**

Die intuitive, schnelle und preiswerte Möglichkeit zur Prognose, Analyse, Bepreisung und Zerlegung von Strom- und Gasfahrplänen.

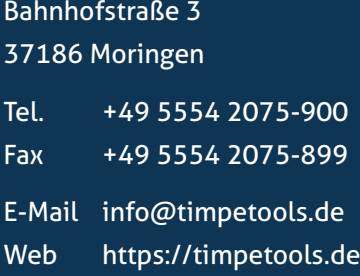

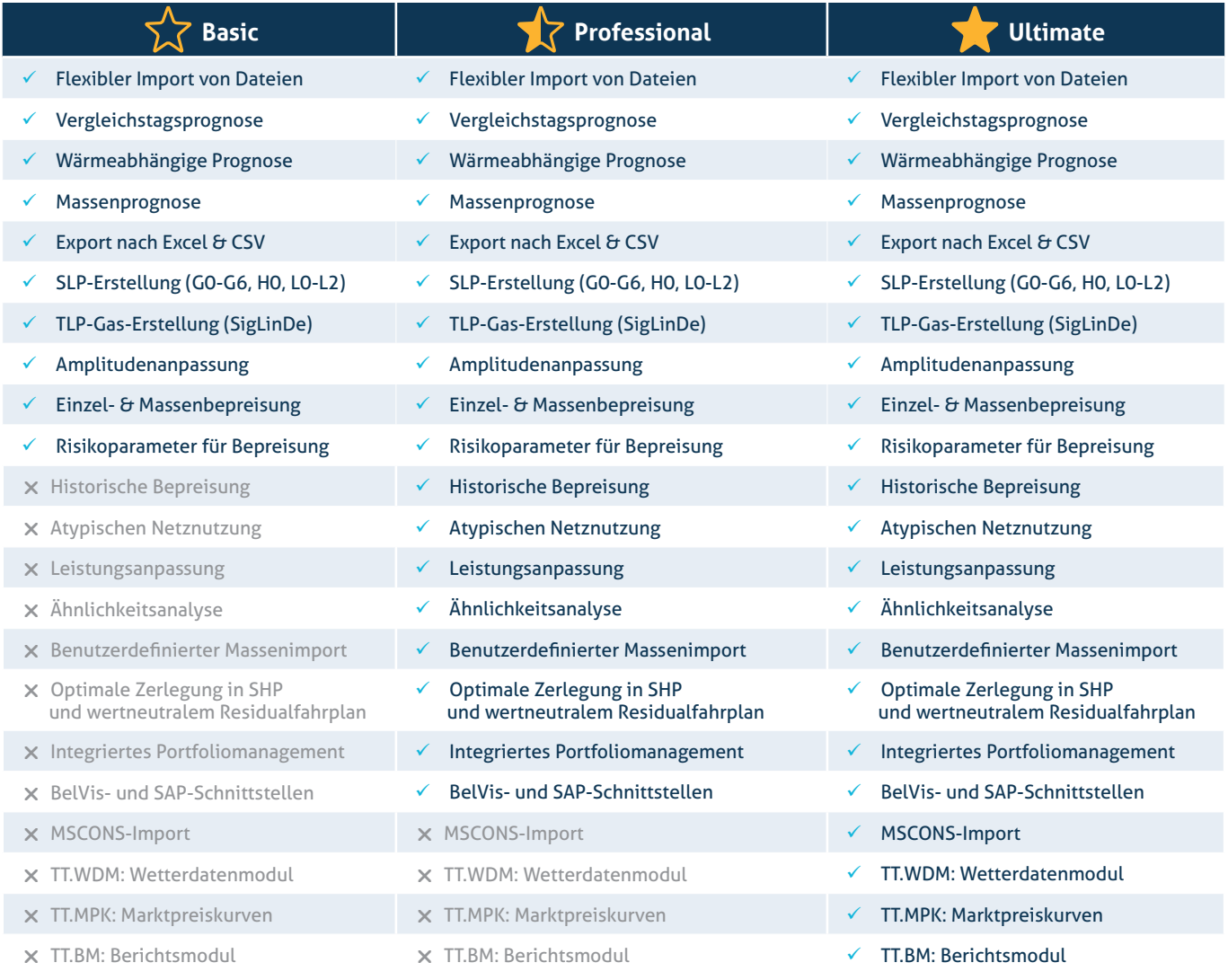

# timpetools

# **MODULARER AUFBAU**

**INIPRO wird in drei verschiedenen Varianten angeboten: Basic, Professional und Ultimate. Welche Variante für Ihre Aufgaben die Richtige ist, können Sie der folgenden Tabelle entnehmen.** 

**Für jeden Anwendungsfall das richtige Produkt**

Klimadaten

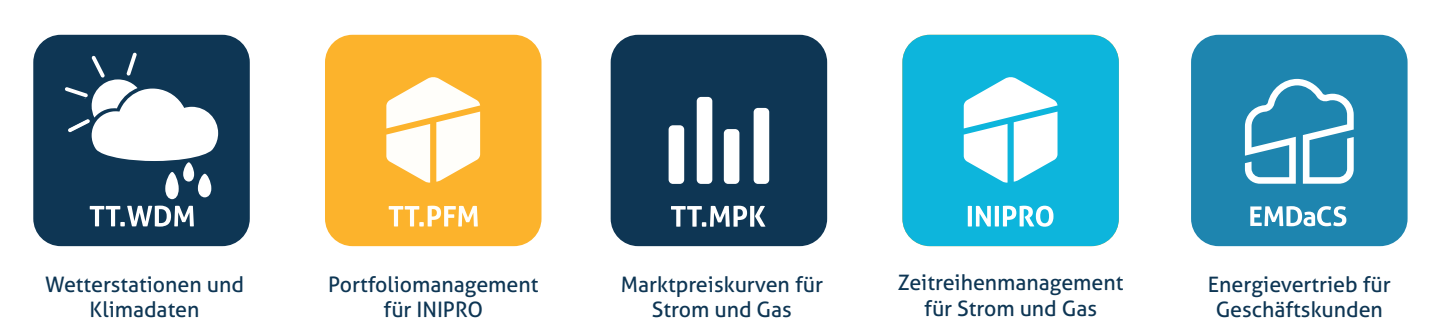

Wir sind in jeder Hinsicht flexibel: Über unsere Produkte hinaus bieten wir auch **individuelle Softwareentwicklung auf Kundenwunsch, energiewirtschaftliche Analyse & Beratung.** Besuchen Sie unsere Website **https://timpetools.de** und erfahren Sie mehr.

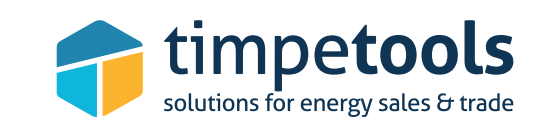

## **solutions for energy sales & trade**

**INIPRO** 

# **LEISTUNGSBESCHREIBUNG: INIPRO**

**Anwendung zur Erzeugung, Verarbeitung und Analyse von Strom- und Gaszeitreihen**

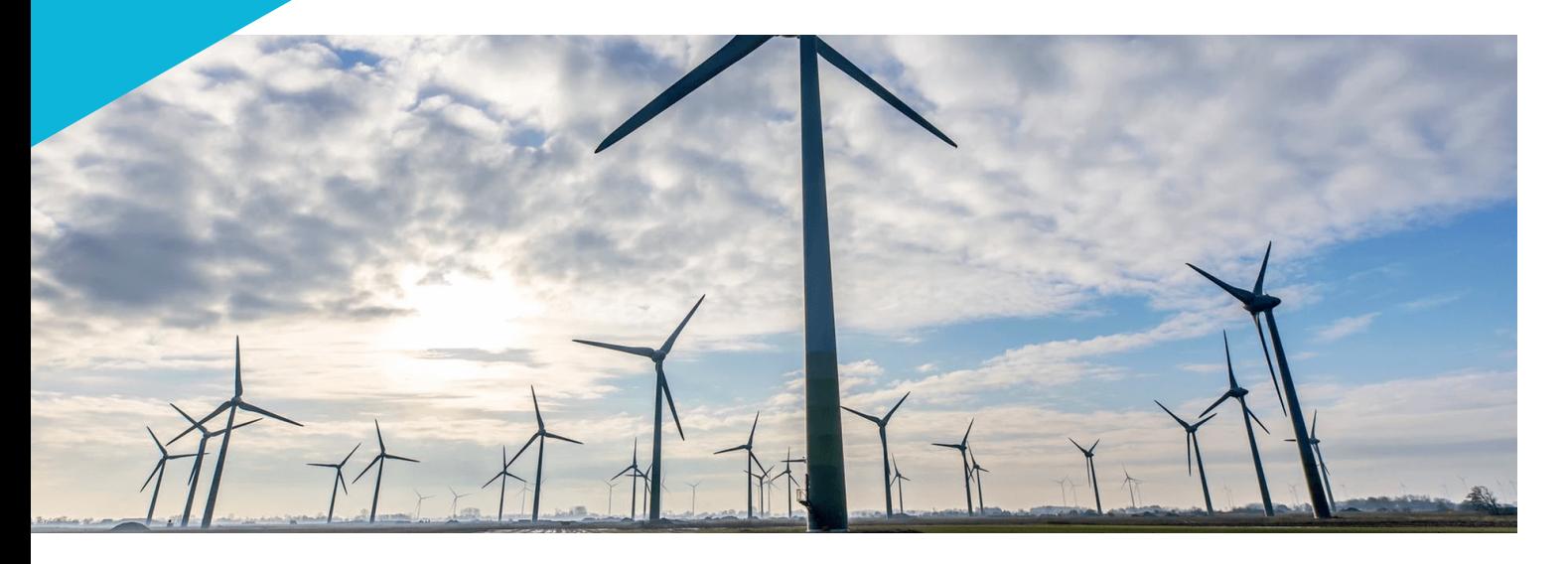

#### *<b>READERED BUT ATTENTIONALITÄTEN*

- **•** Prognose eines beliebig langen Zeitraumes auf Basis von Leistungs- oder Arbeitsmesswerten (h oder ¼-h), Einzel oder Massenprognose, Strom und Gas
- **•** Prognosealgorithmen: Vergleichstagsverfahren oder Sigmoidanalyse je nach Temperaturkorrelation
- **Ausrollen von Standardlastprofilen (SLP), auch gleichzeitig** für verschiedene Profiltypen incl. Summenfunktion für Strom (GO-G6, HO, LO-L2) und Gas (alle Profile gemäß TU-München incl. SigLinDe)
- **Automatische Prognosevervollständigung bei Istdaten** < 1 Jahr
- Wochenüberlagerung mit Selektion einzelner Tage/Wochen zum Ausschluss unüblicher Zeiten bei der Prognose
- Direktübertragung bestimmter Istdaten-Zeitbereiche auf den Prognosezeitraum
- Berücksichtigung bundeslandspezifischer Feiertage, Brückentage, Werksferien, etc.
- **Generieren von Prognosen auf Basis selbst definierter** Referenzfahrpläne
- Strom-TLP (Möglichkeit zur Nutzung eigener Wetterstatio nen mit Wärmepumpen- oder Speicherheizprofilen)
- **Differenzanalyse (W-pos, W-neg, W-ges,** P-maxpos, P-maxneg), absolut und in Prozent
- Zerlegung in Standardhandelsprodukte (SHP) mit mengen oder wertneutralem Residualfahrplan
- **•** Trennung in wahlfreie zeitliche Abschnitte
- Analyse zeitlich unterschiedlicher Lastkurven
- Glättung der Feiertagsübergänge
- Glättung von Lastkurven nach dem Verfahren des gleitenden Durchschnitts
- Leistungsveränderung bei gleicher Arbeit
- Jahresdauerlinie und Leistungsverteilung
- **Analyse der atypischen Netznutzung (§19 NEV)**
- **Ermittlung der Temperaturkorrelation**
- **Sigmoidanalysen mit Ermittlung der Sigmoidparameter**
- **•** Risikodifferenzierung vieler Prognoselastgänge in einem Portfolio
- Ähnlichkeitsanalyse zwischen Lastgängen
- Angebotskalkulation mit bis zu 10 Lieferzeiten

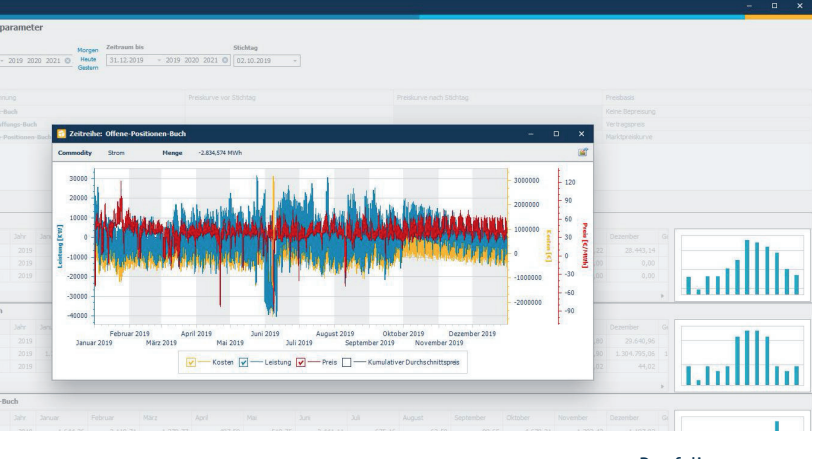

- Zeitl. Betrachtung in Jahr/Monat/Woche/Tag oder freie Zeitwahl
- Verwaltung mehrerer HFC-Preiskurven (Strom) und DFC- Preiskurven (Gas) für Einzel- oder Massenbepreisung
- Individuelle Risikoaufschläge für HFC und DFC
- **Bepreisung mit Spotmarktpreisen**
- **Bepreisung mit Ausgleichsenergiepreisen**
- Tarifzeitzerlegung mit Benutzungsdauer und Leistungsmin/ max
- **Erstellen von HT- und NT-Fahrplänen**
- **Addition/Subtraktion**
- **•** Multiplikation/Division mit einer Konstanten
- Skalierung auf eine Zielarbeit
- Amplitudenanpassung zeitlich variabel statisch/dynamisch
- Lastkurventeile durch andere Lastkurven ersetzen
- **Ermittlung von Netzentgelten**
- **•** Trennung in positive und negative Anteile
- Optimierung durch Spotmarktverschiebung

- Excel
- $\bullet$  CSV
- **C** LPEX
- BelVis (Soap und REST) **SAP (RFC-basiert)**
- $\bullet$  Sehr flexibler, individueller
- ASCII-Datenexport
- Datenbankunabhängig, lediglich kleinere Accessdateien für Basisdaten
- **•** Versionshistorie
- **•** Feiertagskalender auf Bundeslandebene
- **Mehrsprachig Deutsch und Englisch**
- **Anwenderbezogenes Rechte- und Rollenkonzept**
- Einfaches oder erweitertes Portfoliomanagement (datei-/ datenbankbasiert)
- Onlinesupport über Ticketsystem
- Umfangreiche Onlinehilfe
- Zentrale Updateverwaltung über die timpe**tools**-Cloud

- Prognose erneuerbarer Energien
- **Photovoltaik**
- Windkraftwerke oder Windparks
- Prognose von temperaturgeführten BHKWs für Strom und für Gas
- Temperaturverwaltung für temperaturabhängige Prognosen auf PLZ-Ebene
- **Gasprofilerstellung durch Vorgabe von Sigmoidparametern** und Wochenfaktoren

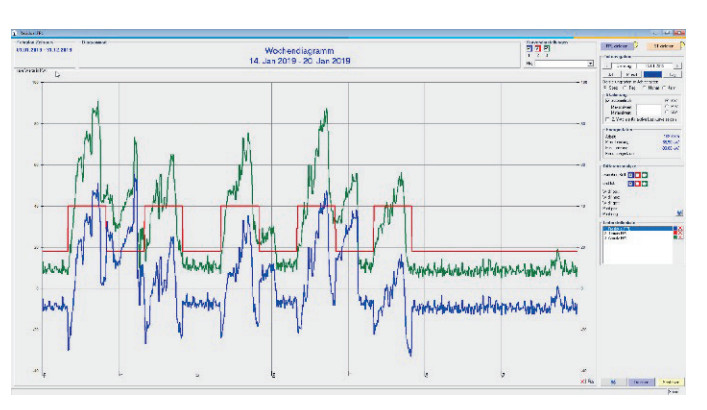

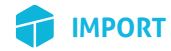

- $\bullet$  Benutzerdefinierter Import für Excel- und ASCII-Dateien
- **C**<br>LPEX
- **MSCONS**
- BelVis (Soap und REST)
- **SAP (RFC-basiert)**

## **SCHNITTSTELLEN**

#### **EXPORT**

# **SONSTIGES**

#### **OPTIONALE ZUSATZMODULE**

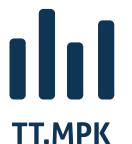

Marktpreiskurven Strom und Gas Settlement- und Intraday-Kurven

# **A**°O **TT.WDM**

Wetterdatenmodul mit vollständiger Integration sämtlicher DWD-Wetterstationen auf PLZ-Ebene mit Web-Portal und Umkreissuche, ca. 500 Stationen für Temperaturen, Wind und Bedeckungsgrad

#### Umkreissuche beim Wetterdatenmodul:

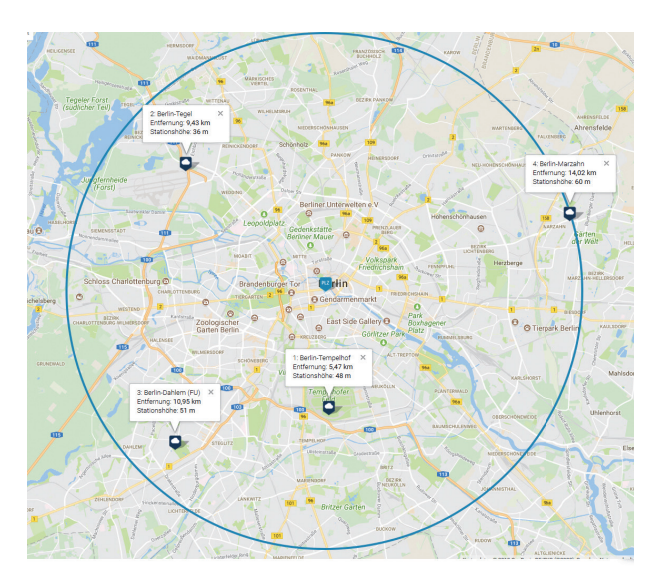

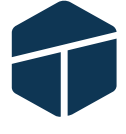

Berichtsmodul mit vollständiger Lastganganalyse als PDF-Dokument auf Basis eines

Monats- oder Jahreslastgangs

Portfoliomanagement-Modul für INIPRO zur Planung und Verwaltung von Fahrplangeschäften

#### **TT.PFM**

**TT.BM**

Zerlegung einer Lastkurve in Standardhandelsprodukte und Residualfahrplan

#### *ANALYSE UND ANPASSUNG VON LASTKURVEN*

Portfolioauswertung